**Photoshop Enable the new Landscape Mixer Neural Filter**

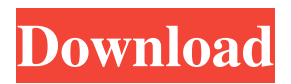

## **Download Neural Filters Photoshop 2021 With Key Download [32|64bit]**

Because of its professional status, Photoshop can involve a significant investment in hardware and software. A powerful computer is needed to run it, and you need a lot of storage space. In addition, because a lot of what you can do in Photoshop requires layers (which offer an infinite number of editing possibilities), there's also the need for an external memory card for the computer, and a fast connection to the Internet. Accessing Photoshop Elements The new and improved version of Photoshop Elements includes the full-featured Photoshop in addition to a host of other useful tools that make it a powerful application for even very basic editing. It is designed for beginner users who want a simple editing program. As with any entry-level program, Photoshop Elements comes in two parts: the disc containing your purchase and the software CD-ROM disc you insert into your computer to start downloading the program. You should have purchased the program directly from Adobe's website (www.adobe.com) before starting on this section. Adobe's customer service department will send you an official license disc containing the software you purchase if you don't already own a copy. If you contact the customer service department, they can also direct you to the cost of a Photoshop Elements license because the program they offer is currently free of charge. Using Photoshop Elements To load the program, insert the disc and follow the steps that follow, shown in Figure 18-2. When the program starts to load, locate and select the Program tab along the top of the program window. Figure 18-2: Begin your Photoshop sessions by choosing the Program tab. After the program loads, you see the screen shown in Figure 18-3. Note that the tabs at the top of the program window, along with the menu bar, offer the same buttons available in Photoshop. Figure 18-3: Photoshop Elements is ready for use from the program window. To start an image-editing project, select the Image/Photo icon in the lower-left corner of the window and then select the image you want to work on. Figure 18-4 shows the Selection tab where you can select the image that's currently displayed. To work on another image or open a new image, select the icon. Figure 18-4 shows the icon for opening a new image. Figure 18-4: Select your image before launching an editing session. The little icons at the bottom of the toolbars are used to open and

### **Download Neural Filters Photoshop 2021 Crack**

Typically used and photographers can use Photoshop. Instead of spending thousands of dollars on Photoshop to edit an image, users can edit it for free online. We will discover the best online software for manipulating images. Are your pictures really that good? then you're in the right place. In this article, I will explore the major features of Photoshop and Photoshop Elements. Learn How to Edit Images in Photoshop and Photoshop

Elements in the following steps: What is Photoshop Elements Adobe Photoshop Elements is a modest version of Adobe Photoshop software. It is made for amateur photographers, graphic designers, web designers, editors, and hobbyists. Photoshop Elements is an image editor that provides an alternative to traditional Photoshop. It also contains most of the features of the professional version of Photoshop. Elements was released in 2007. It offers more features than Photoshop and is more fun. Features of Photoshop Elements Most of these features are similar to the software: Create and edit colors of any textures & patterns. Delete unwanted objects, people, or objects from photos and videos. Properties of one image can be copied to all the objects of the photos or even to all the photos in a folder. Image size can be reduced or enlarged. Preset modes: the editor lets you save time and images is ready and ready. Insert images and backgrounds (optional). Crop, rotate, edit, color, and apply effects (optional). Edit perspective, adjust shadows, highlights, and alter whites. Use color and brightness sliders. Add filters, special effects, text and texts, delete unwanted objects, etc. Create and edit slideshows Layer styles Apply various effects Create and edit products It is the perfect tool for creating simple photographs or products like posters, flyers, etc. Photoshop Elements is free! Many of the features of Adobe Photoshop are also available in Elements. Photoshop Elements has a streamlined interface, file format, filters, image editing tools, and features. Basically, it is the best alternative for a beginner because it is a simple to use. Adobe Photoshop What is Photoshop Photoshop is the most popular photo editing software. It can be used to create, edit, and design photos. Photoshop has an intuitive interface, a variety of functions, and new 05a79cecff

## **Download Neural Filters Photoshop 2021**

Q: What is the difference between public and private access modifier in c#? I know that private access modifier is for class members and public access modifier is for the members of class. What does it mean when someone says public accessor or public modifier for c#? What does it do in our program? Is there any difference between the two access modifier? public string name = "e"; private string name = "e"; A: What it really means is that you can access it in other classes. Example: class MyClass { private string myMethod() { return "hello"; } public string myProperty  $\{ get \}$  return myMethod $()$ ;  $\}$   $\}$  So now if you want to use MyClass.myProperty, you can access myMethod() and return "hello" A: The difference between the two is that with the private modifier the access is restricted to a class only. So you can not access public members from outside the class. But with the public accessor you can access all the private and public members of the class outside. A: When accessing a public property or method outside the class the compiler generates a proxy that calls into your class, possibly even some magic that hides the access modifier and turns it into public. The present invention relates to sawtooth waveform signal generators and more particularly to signal generators providing sawtooth waveforms of a variable frequency. Generally, a sawtooth waveform signal generator is an electronic circuit capable of generating a sawtooth waveform signal output in response to an input pulse signal. Sawtooth waveform signal generators may be comprised of a digital comparator circuit or a voltage controlled oscillator circuit. Digital comparator circuit sawtooth waveform signal generators are limited to a small frequency range (e.g., over approximately 2,500 Hz) and require that the signal being compared be a multiple of the frequency to be output by the signal generator. Voltage controlled oscillator (VCO) circuit sawtooth waveform signal generators generate the same frequency for all input voltages, but the level of the output signal can be controlled by the amplitude of the input signal. For example, a control circuit can provide a pulse

### **What's New In Download Neural Filters Photoshop 2021?**

", "url": "http:\/\/blog.danlemon.com\/2016\/01\/08\/creating-a-vuejs-app-with-yeoman-quick-start\/", "name": "Daniel Lemon", "description": "Generate basic Vue.js application with Yeoman's Vue Generator.", "social\_image": "https:\/\/damienbod.com\/images\/portfolio\/vuejs\/yeoman-vuejs-generate.png", "twitter\_image": "https:\/\/damienbod.com\/images\/portfolio\/vuejs\/yeoman-vuejs-generate.png", "facebook\_image": "https:\/\/damienbod.com\/images\/portfolio\/vuejs\/yeoman-vuejs-generate.png" } ], "place": [] }, "footer": [] }, "id": "01dab00d-7fe0-4e3b-9bb5-e91fe42ac600", "publish\_date": "2016-02-14T16:29:03.000Z", "title": "Create a Vue.js app with Yeoman's Vue Generator", "author": {

"website": "", "twitter": "", "facebook": "" } } ] }[image-51] Future airplanes could be modified to fly like fighter jets, with

# **System Requirements For Download Neural Filters Photoshop 2021:**

For PC: OS: Windows XP/Vista/7/8/10. CPU: Intel Pentium 4 3.0 GHz / AMD Athlon 64 X2 5600+ Memory: 2 GB RAM Graphics: 2 GB VRAM For PS4: OS: PlayStation®4 (version 1.50) CPU: Dual-Core AMD or Intel Memory: 1 GB RAM Graphics: Vulkan API 1.0 (1.0.0) Hard Disk Space: 500 MB free

Related links:

<https://mariaelisachocolatiere.com/wp-content/uploads/2022/07/geremeyg.pdf>

<https://doitory.com/adobe-photoshop-cc-2014-mac/>

[https://question2answers.com/wp-content/uploads/2022/07/photoshop\\_cc\\_2015\\_free\\_trial\\_download.pdf](https://question2answers.com/wp-content/uploads/2022/07/photoshop_cc_2015_free_trial_download.pdf) [https://www.smallblackowned.com/wp-](https://www.smallblackowned.com/wp-content/uploads/2022/07/free_download_adobe_photoshop_cs6_for_windows.pdf)

[content/uploads/2022/07/free\\_download\\_adobe\\_photoshop\\_cs6\\_for\\_windows.pdf](https://www.smallblackowned.com/wp-content/uploads/2022/07/free_download_adobe_photoshop_cs6_for_windows.pdf)

[https://ipayif.com/upload/files/2022/07/5b5c6fzK4MB3Tq9HZacs\\_01\\_f62ee61e267aecd386464e236da4005b\\_](https://ipayif.com/upload/files/2022/07/5b5c6fzK4MB3Tq9HZacs_01_f62ee61e267aecd386464e236da4005b_file.pdf) [file.pdf](https://ipayif.com/upload/files/2022/07/5b5c6fzK4MB3Tq9HZacs_01_f62ee61e267aecd386464e236da4005b_file.pdf)

<https://goldcoastuae.com/2022/07/01/how-to-download-the-free-adobe-photoshop/>

[https://www.sensoragencia.com/wp-content/uploads/2022/07/where\\_can\\_i\\_illegally\\_download\\_photoshop.pdf](https://www.sensoragencia.com/wp-content/uploads/2022/07/where_can_i_illegally_download_photoshop.pdf) <https://mamawong.de/photoshop-actions-2-0/>

[https://www.mascoutah.org/sites/g/files/vyhlif4671/f/uploads/building\\_permit\\_packet\\_2015-04-07.pdf](https://www.mascoutah.org/sites/g/files/vyhlif4671/f/uploads/building_permit_packet_2015-04-07.pdf)

<https://www.erotikashop.sk/free-photoshop-files-over-7500-free-high-quality-psd-flyer-templates/>

<https://in-loving-memory.online/pcdot-org-download-free-software-and-downloads/>

https://plugaki.com/upload/files/2022/07/9AUNOLRMMFp54Juh892Z\_01\_f62ee61e267aecd386464e236da40 [05b\\_file.pdf](https://plugaki.com/upload/files/2022/07/9AUNQLRMMFp54Juh892Z_01_f62ee61e267aecd386464e236da4005b_file.pdf)

[https://networny-social.s3.amazonaws.com/upload/files/2022/07/3TYJsyu7m9JhL4LL21qE\\_01\\_f62ee61e267ae](https://networny-social.s3.amazonaws.com/upload/files/2022/07/3TYJsyu7m9JhL4LL21qE_01_f62ee61e267aecd386464e236da4005b_file.pdf) [cd386464e236da4005b\\_file.pdf](https://networny-social.s3.amazonaws.com/upload/files/2022/07/3TYJsyu7m9JhL4LL21qE_01_f62ee61e267aecd386464e236da4005b_file.pdf)

<http://domainmeans.com/?p=15490>

<https://www.consultingproteam.com/2022/07/01/gold-photoshop-style/>

<https://www.vgccc.vic.gov.au/system/files/webform/photoshop-cs3-latest-version-free-download.pdf>

[https://prendimisubito.com/wp-](https://prendimisubito.com/wp-content/uploads/2022/07/download_free_adobe_photoshop_free_70_full_version.pdf)

[content/uploads/2022/07/download\\_free\\_adobe\\_photoshop\\_free\\_70\\_full\\_version.pdf](https://prendimisubito.com/wp-content/uploads/2022/07/download_free_adobe_photoshop_free_70_full_version.pdf)

<http://host64.ru/adobe-photoshop-cs6/>

<https://www.despeelbode.be/2022/07/01/flash-cs6/>

<https://fitenvitaalfriesland.nl/photoshop-elements-2019-free-download/>